## **LSP Ping TLV and sub-TLV Registry**

draft-pac-mpls-lsp-ping-tlv-sub-tlv-registry-00

*Mach Chen (mach.chen@huawei.com)* 

*Tom Petch (tomSecurity@network-engineer.co.uk )* 

*Loa Andersson (loa@mail01.huawei.com)* 

IETF86 MPLS Mar. 2013 Orlando

## Problem Statement

- Current allocation policy
	- All TLVs and sub-TLVs have the same allocation policies

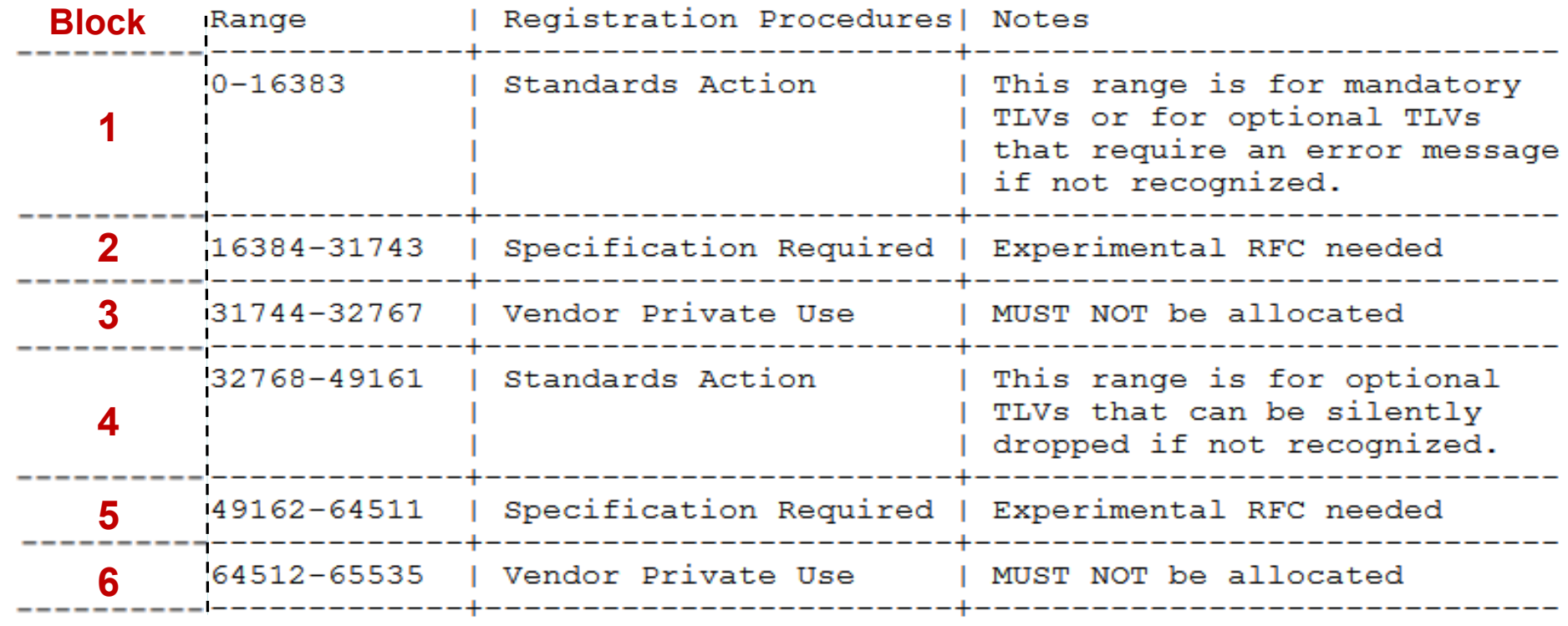

TLV and sub-TLV registration procedures

## Problem Statement (cont.)

- Current allocation model
	- All TLVs and sub-TLVs are found in a single table
	- Sub-TLVs are scoped by the TLVs

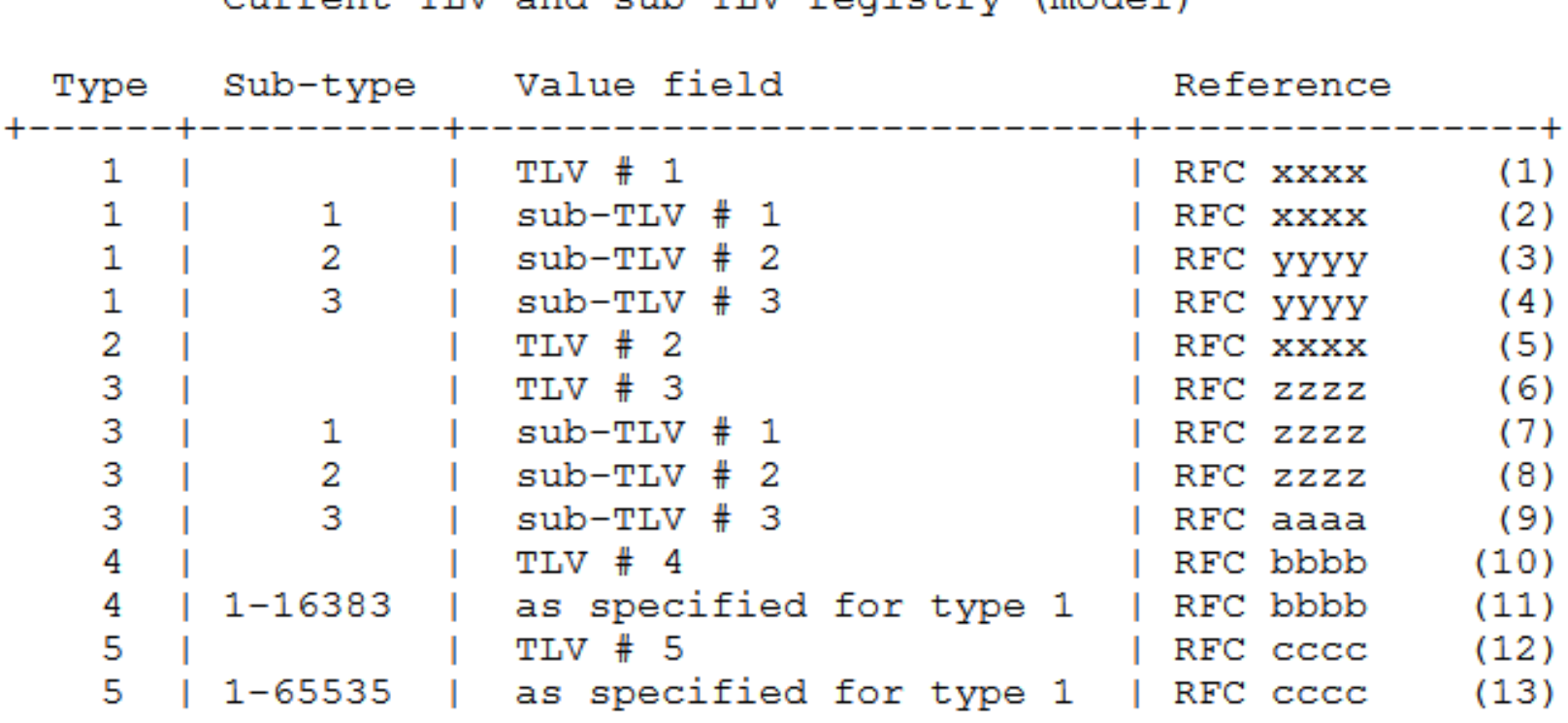

 $Current$  and sub-TIV registry (model)

## Problem Statement (cont.)

• With an increasing number of TLVs, and with some sub-TLVs shared across TLVs, it has become increasingly difficult to understand how the allocation policies interact.

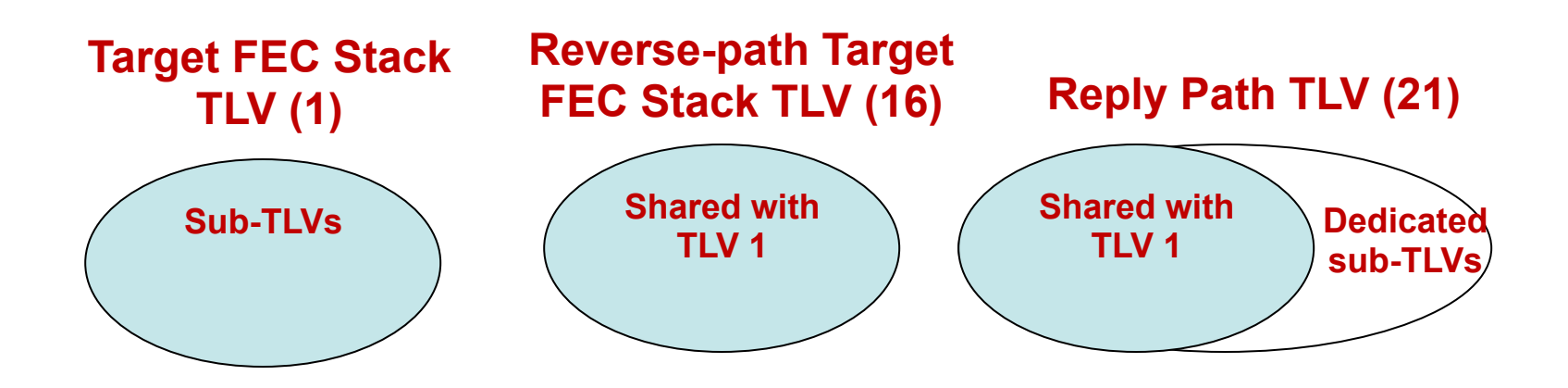

- Type16 and 21 TLV share the sub-TLVs defined for Type 1 TLV.
- Type 21 TLV also has its own dedicated sub-TLVs.

# Problem Statement (cont.)

- The name space of sub-TLVs is very large
	- 65 535 potential TLVs times 65 535 sub-TLVs per TLV, gives a maximum of 4 294 836 335 sub-  $TIVS<sub>s</sub>$ .
- 65 535 sub-TLVs shared among all TLVs seems to be more than sufficient.
- If the IANA registries had been set up with one registry for TLVs and another for sub-TLVs
	- The registries and allocation policies would be much easier to understand and comprehend.
- But it is now impossible to create a single registry for sub-TLVs which encompasses all existing sub-TLVs.

## **Solutions**

#### • **A single, common sub-TLV namespace for all the TLVs**

- No changes to any existing allocations of sub-TLVs
- The policy for the allocation of TLVs is unchanged

#### – Backward compatible with the existing registries

| Registration Procedures| Notes Range

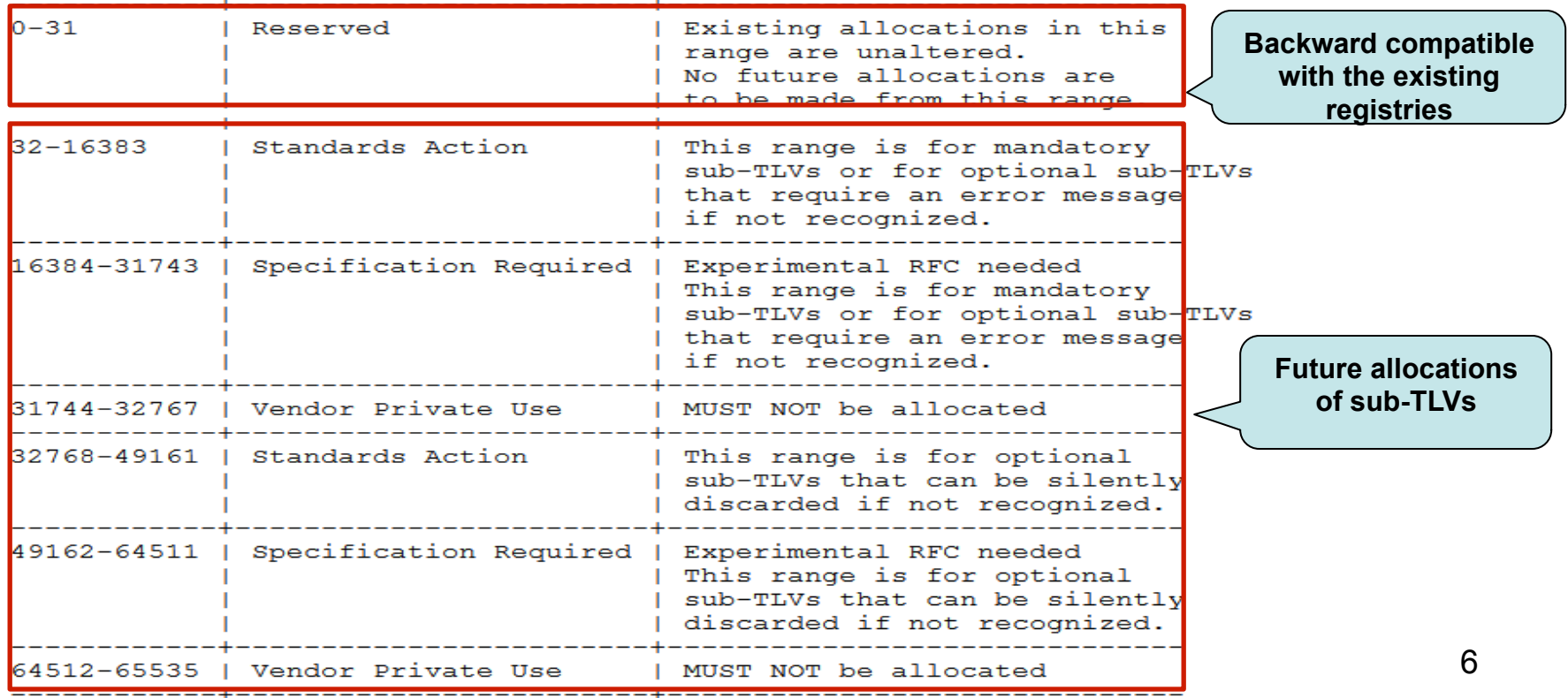

## Next Steps

• Solicit comments and opinions of the WG and refine the document.

• The authors would like to request to adopt this document as a WG document.